# **Webseiten erstellen mit Dreamweaver**

Der Einsteigerkurs

#### **Zielgruppen:** Lehrende

**Inhalte:**

#### **Dreamweaver**

In dem Kurs wird der grundlegende Aufbau von Webseiten in dem Editor Dreamweaver vermittelt. Es wird HTML mittels Dreamweaver editiert, aber die Änderungen werden im Quellcode betrachtet und erklärt.

Der Inhalt des Kurses umfasst:

- ⦁ HTML, CSS, Ajax, was verbirgt sich dahinter?
- ⦁ Dokumententypen und Metadaten
- ⦁ HTML bearbeiten mit Dreamweaver
- ⦁ Arten von CSS-Definitionen
- ⦁ Positionierung von Div-Containern für das Layout
- ⦁ Überschriften, Absätze und Links
- ⦁ Bilder, Tabellen
- ⦁ Formatierung von Schriften, Listen und Tabellen
- ⦁ Nutzung der RUB Vorlagen in Dreamweaver
- ⦁ Einfügen von Inhalten in die RUB Vorlagen im Entwurfsmodus
- ⦁ Fehler finden und beheben

Die Veranstaltung "Webseiten erstellen mit Dreamweaver" ist mit 0 AE im hochschuldidaktischen Qualifizierungsprogramm anrechenbar.

## ncchencer vnu Bundesministerium für Bildung

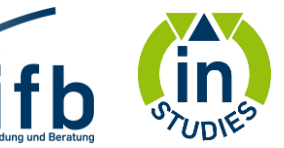

### **Kontakt:**

Stefanie Füchtenhans Telefon: 0234 / 32 - 29229 E-Mail: stefanie.fuechtenhans@uv.rub.de

### **Referent/in:**

Dirk Bilstein

#### **Termine**

Do 14.09.2017 09:00 16:30 Fr 15.09.2017 09:00 16:30

## **Anmeldeschluss:**

### 24.08.2017

ANMELDUNG: Zur Anmeldung senden Sie eine Mail mit Ihrem Vor- und Nachnamen, Ihrer E-Mail-Adresse und dem Veranstaltungsbetreff:

## **DREAM\_22\_1709\_BILS\_INS\_01**

an: instudies-veranstaltung@rub.de

## [Anmeldung](mailto:instudies-veranstaltung@rub.de?subject=DREAM_22_1709_BILS_INS_01)